Министерство сельского хозяйства Российской Федерации федеральное государственное бюджетное образовательное учреждение высшего образования «Санкт-Петербургский государственный аграрный университет»

Инженерно-технологический факультет (ИТФ) Кафедра прикладной механики, физики и инженерной графики (ПМФиИГ)

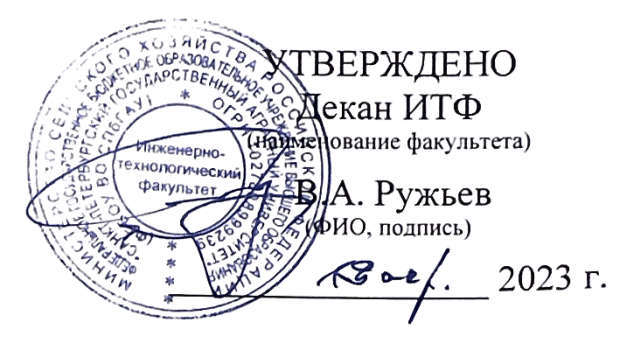

#### РАБОЧАЯ ПРОГРАММА ДИСЦИПЛИНЫ

«Компьютерное проектирование» основной профессиональной образовательной программы образовательной программы высшего образования

> Уровень профессионального образования высшее образование – бакалавриат

> > Направление подготовки 35.03.06 Агроинженерия

Направленность (профиль) образовательной программы Технические системы в агробизнесе

> Форма обучения очная заочная

> > Год приема 2023

Санкт-Петербург 2023

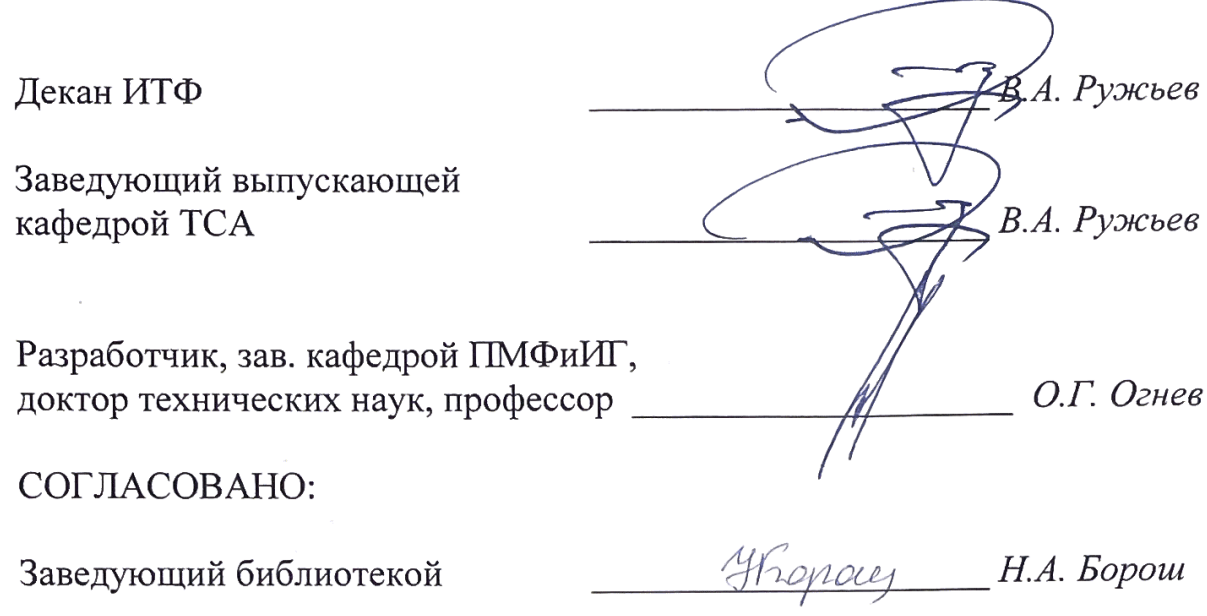

# **СОДЕРЖАНИЕ**

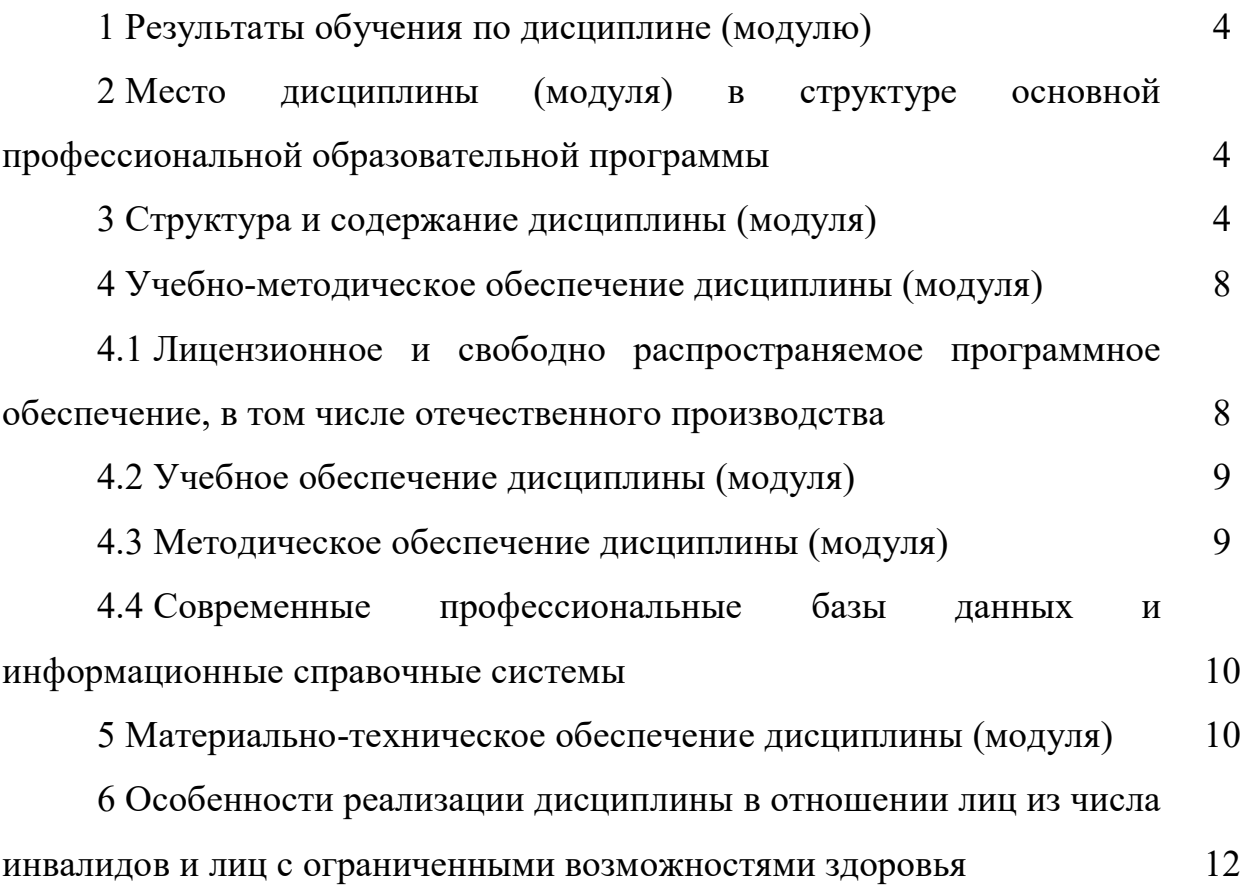

#### **1 Результаты обучения по дисциплине (модулю)**

Результаты обучения по дисциплине «*Компьютерное проектирование*» представлены в таблице 1.

| $N_2$<br>$\Pi/\Pi$ | Коди<br>наименование<br>компетенции                                                                                                    | Код и наименование<br>индикатора<br>достижения<br>компетенции                                                                   | Код и наименование результата обучения                                                                                                    |
|--------------------|----------------------------------------------------------------------------------------------------|----------------------------------------------------------------------------------------------------|----------------------------------------------------------------------------------------------------|
|                    | ОПК-7. Способен<br>понимать<br>принципы работы<br>современных<br>информационных<br>технологий и<br>использовать их<br>для решения задач<br>профессиональной<br>деятельности | ИОПК-7.1. Понимает<br>принципы работы<br>современных<br>информационных<br>технологий                                            | З-ИОПК-7.1<br>работы<br>знать:<br>принципы<br>современных<br>информационных технологий<br>У-ИОПК-7.1<br>уметь: понимать принципы работы современных<br>информационных технологий<br>В-ИОПК-7.1<br>работы<br>принципиальной<br>пониманием<br>владеть:<br>современных информационных технологий                                                                                  |
|                    |                                                                                                    | ИОПК-7.2.<br>Использует<br>современные<br>информационные<br>технологии для<br>решения задач<br>профессиональной<br>деятельности | З-ИОПК-7.2<br>знать: современные информационные технологии для<br>решения задач профессиональной деятельности<br>У-ИОПК-7.2<br>уметь: использовать современные информационные<br>технологии для решения задач профессиональной<br>деятельности<br>В-ИОПК-7.2<br>информационными<br>современными<br>владеть:<br>технологиями для решения задач профессиональной<br>леятельности |

Таблица 1. Результаты обучения по дисциплине

## **2 Место дисциплины (модуля) в структуре основной профессиональной образовательной программы**

Дисциплина (модуль) «*Компьютерное проектирование*» относится к обязательной части Блока 1 «Дисциплины (модули)» образовательной программы.

#### **3 Структура и содержание дисциплины (модуля)**

Общая трудоемкость дисциплины (модуля) «*Компьютерное проектирование»* составляет 3 зачетные единицы / 108 часов (таблица 2).

Содержание дисциплины (модуля) «*Компьютерное проектирование»* представлено в таблицах 3 – 5.

## Таблица 2. Структура дисциплины (модуля) Распределение трудоёмкости дисциплины по видам работ по семестрам ОЧНАЯ ФОРМА ОБУЧЕНИЯ

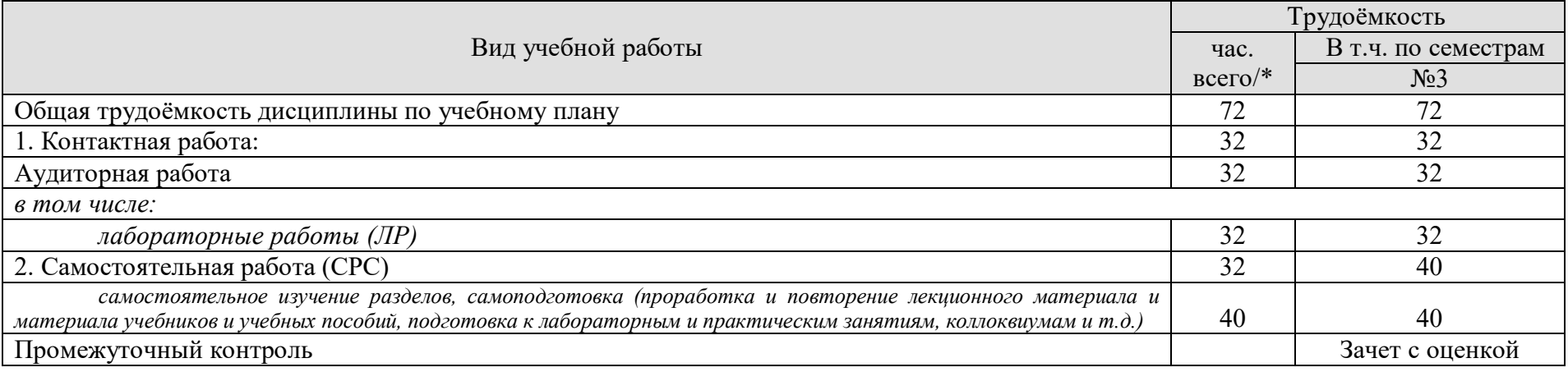

#### ЗАОЧНАЯ ФОРМА ОБУЧЕНИЯ

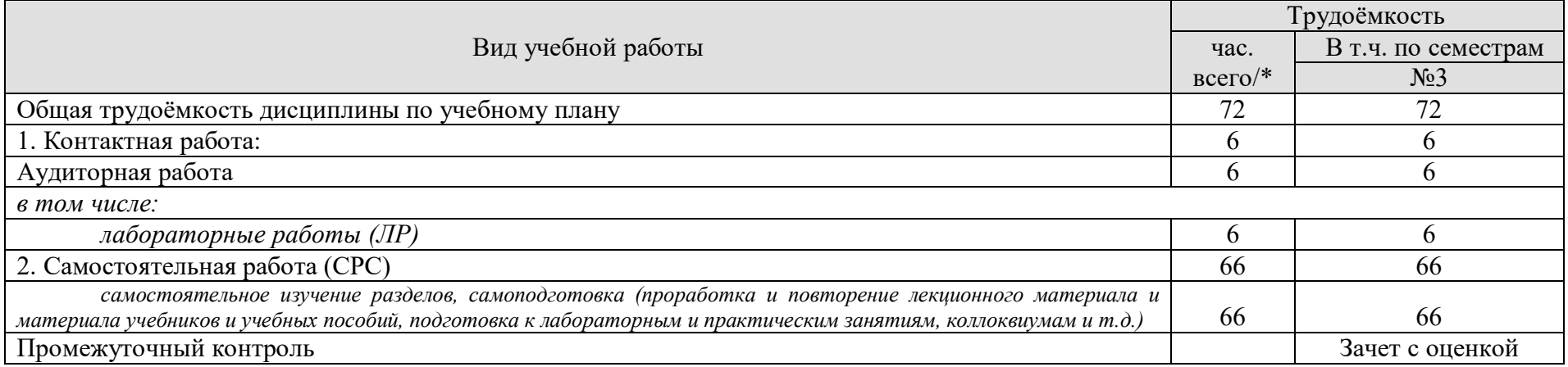

# Таблица 3. Содержание дисциплины (модуля)

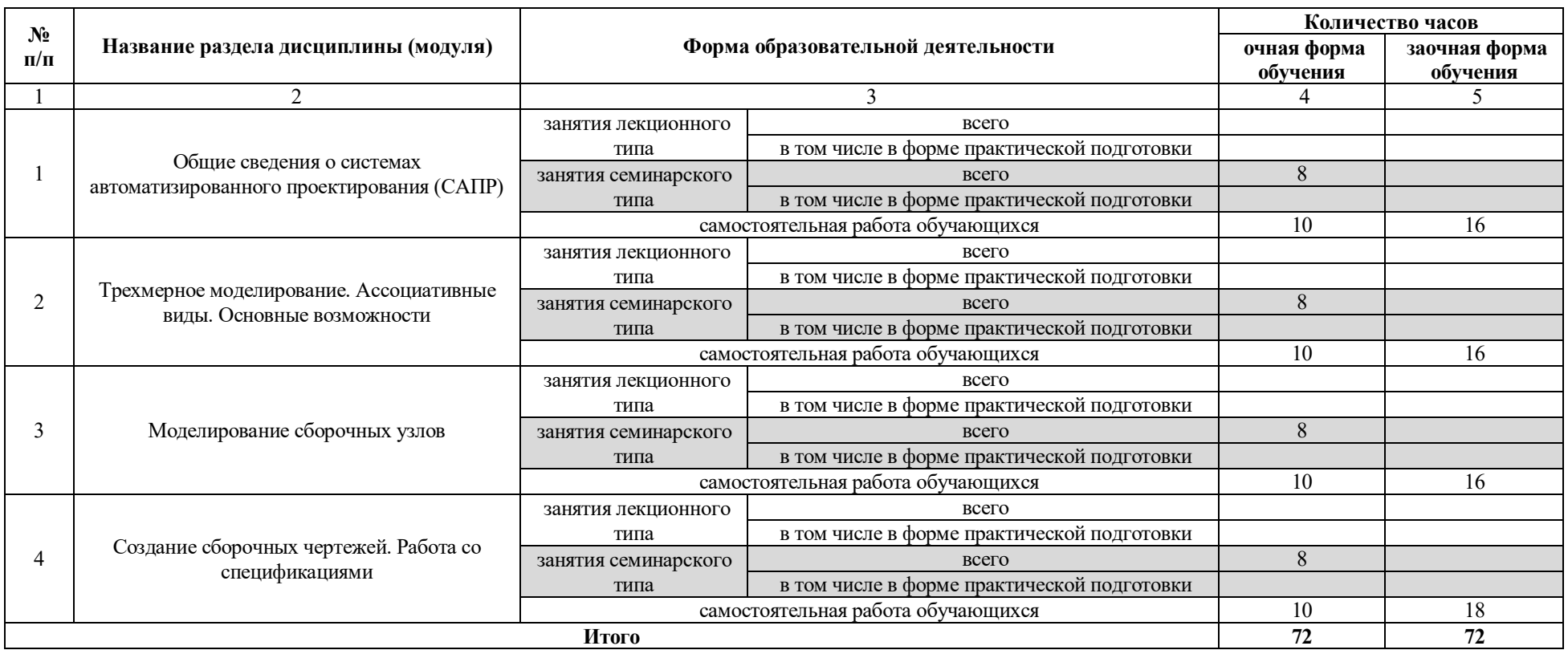

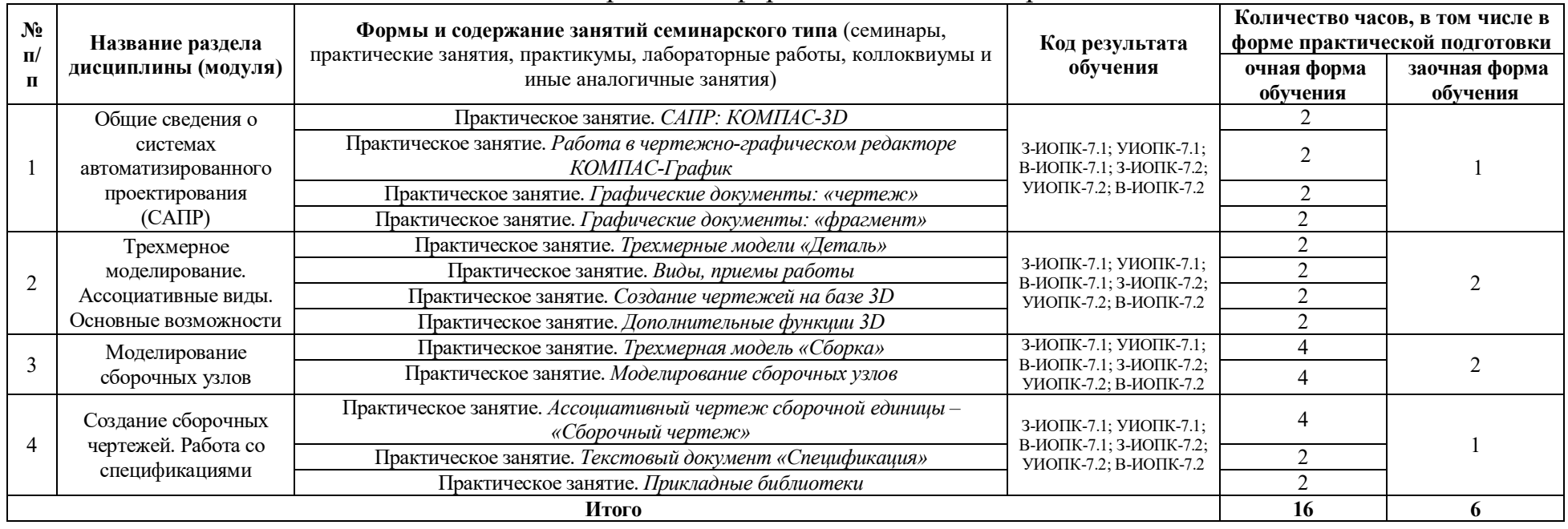

# Таблица 4. Содержание и формы занятий семинарского типа

## Таблица 5. Содержание и формы самостоятельной работы обучающихся

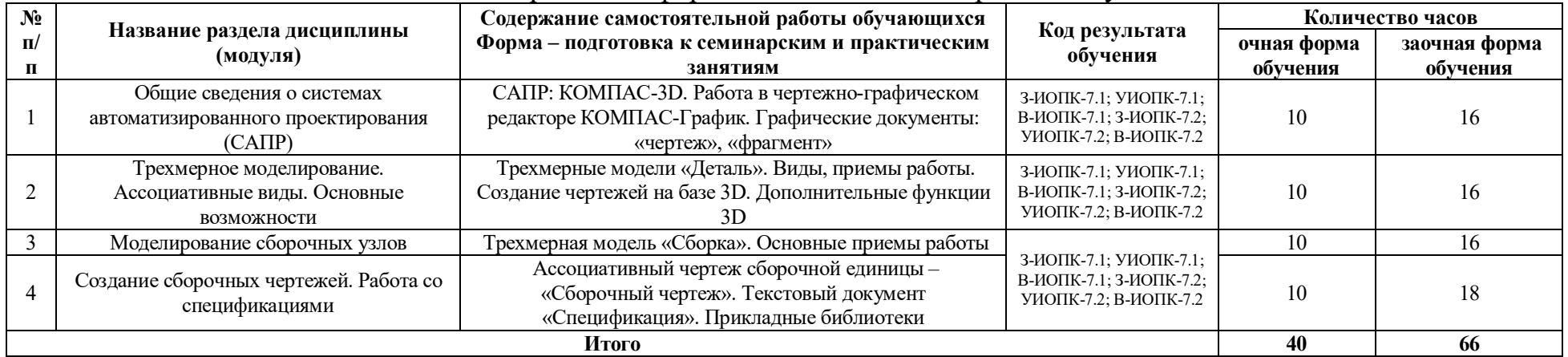

## **4 Учебно-методическое обеспечение дисциплины (модуля)**

#### 4.1 Лицензионное и свободно распространяемое программное обеспечение, в том числе отечественного производства

Состав лицензионного и свободно распространяемого программного обеспечения, в том числе отечественного производства, дисциплины (модуля) «*Компьютерное проектирование»* представлен в таблице 6.

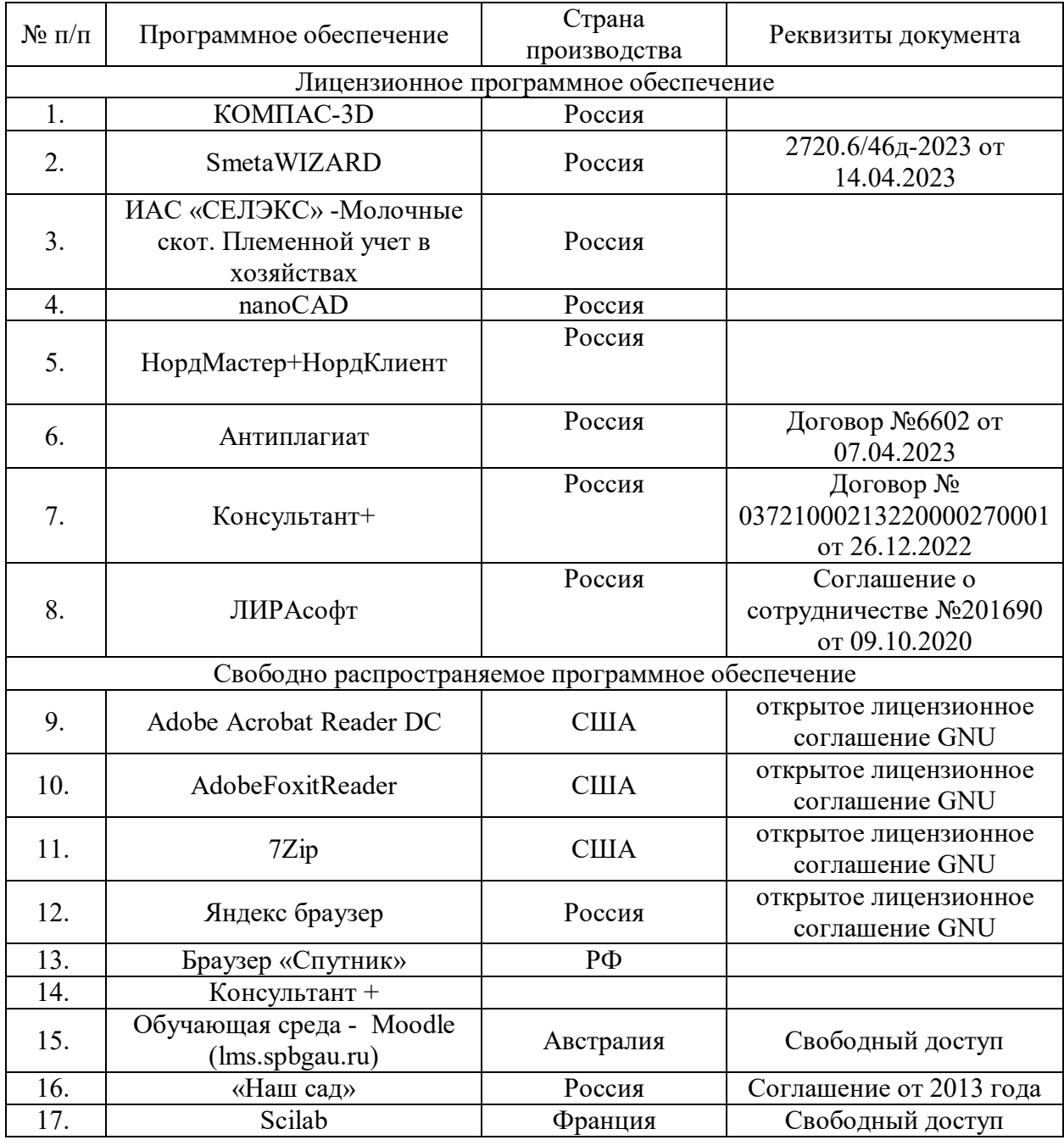

#### Таблица 6. Программное обеспечение дисциплины

#### 4.2 Учебное обеспечение дисциплины (модуля)

Учебное обеспечение дисциплины (модуля) «*Компьютерное проектирование»* представлено в таблице 7.

#### Таблица 7. Обеспеченность дисциплины (модуля) учебными изданиями

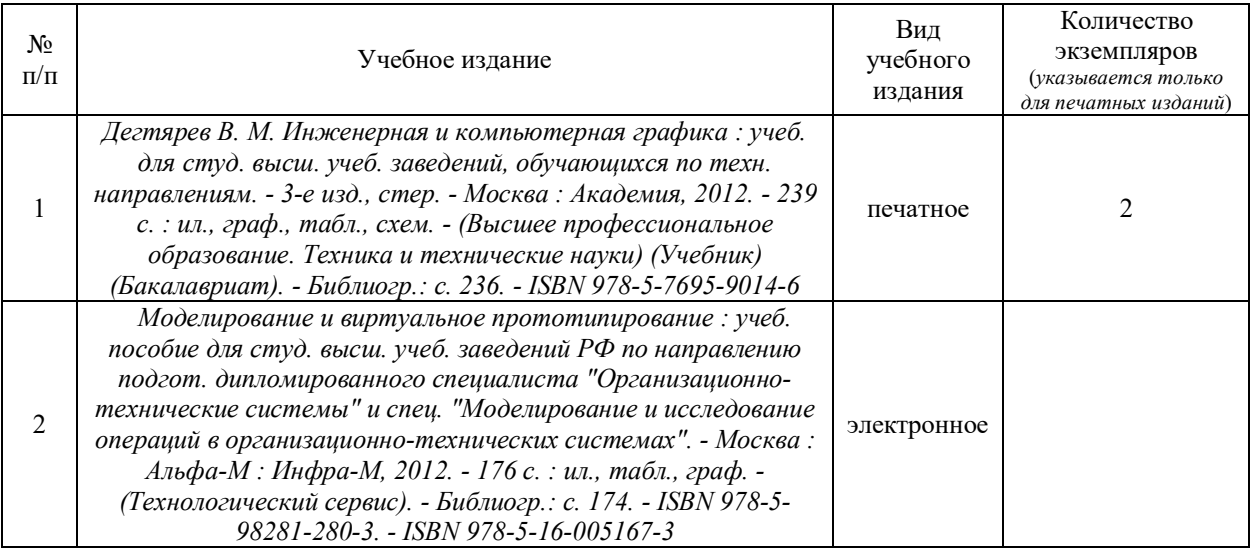

#### 4.3 Методическое обеспечение дисциплины (модуля)

Методическое обеспечение дисциплины (модуля) «*Компьютерное проектирование»* представлено в таблице 8.

Таблица 8. Обеспеченность дисциплины (модуля) методическими изданиями

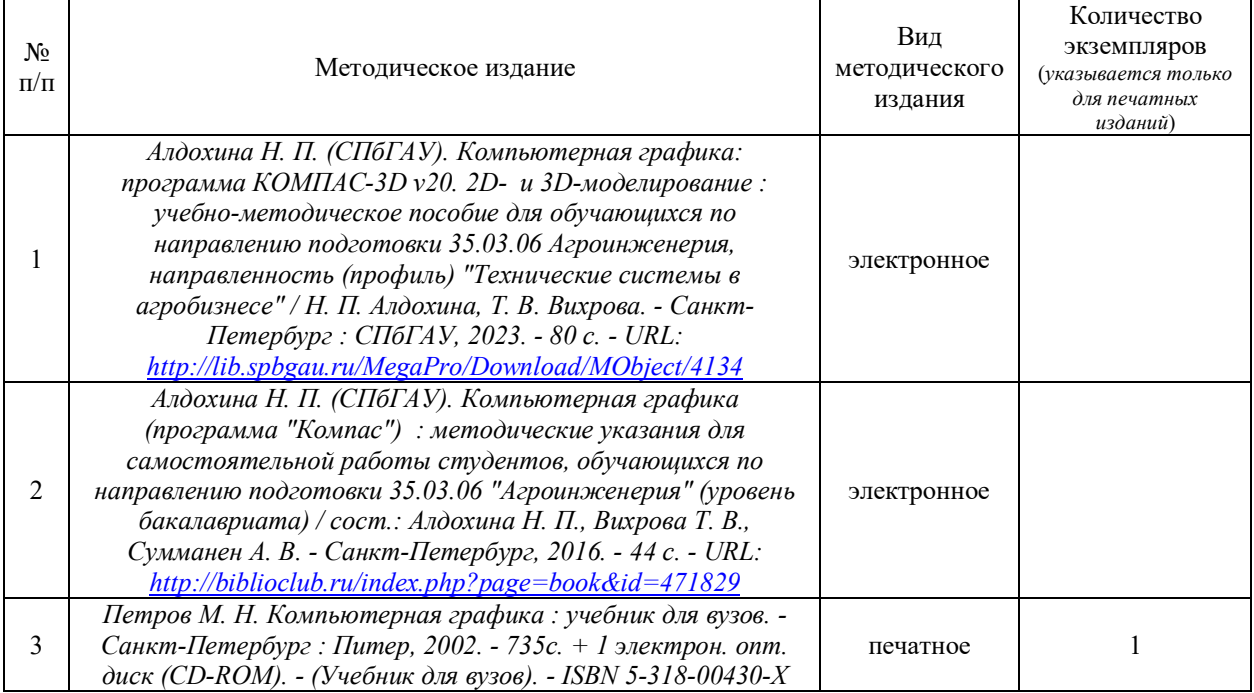

#### 4.4 Современные профессиональные базы данных и информационные справочные системы

Состав современных профессиональных баз данных и информационных справочных систем дисциплины (модуля) «*Компьютерное проектирование»*  представлен в таблице 9.

Таблица 9. Современные профессиональные базы данных и информационные справочные системы

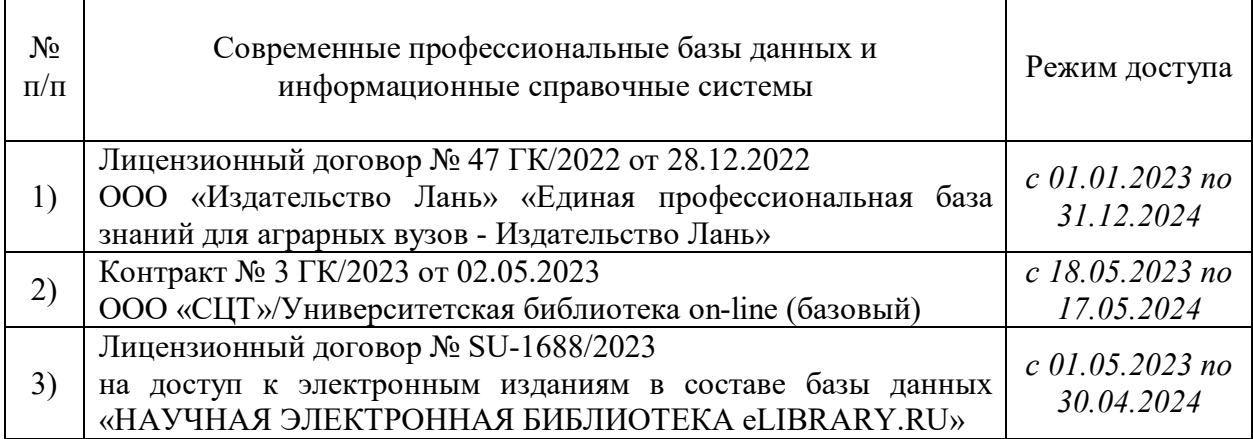

### **5 Материально-техническое обеспечение дисциплины (модуля)**

Материально-техническое обеспечение дисциплины (модуля) «*Компьютерное проектирование*» представлено в таблице 10.

# Таблица 10. Материально-техническое обеспечение дисциплины (модуля)

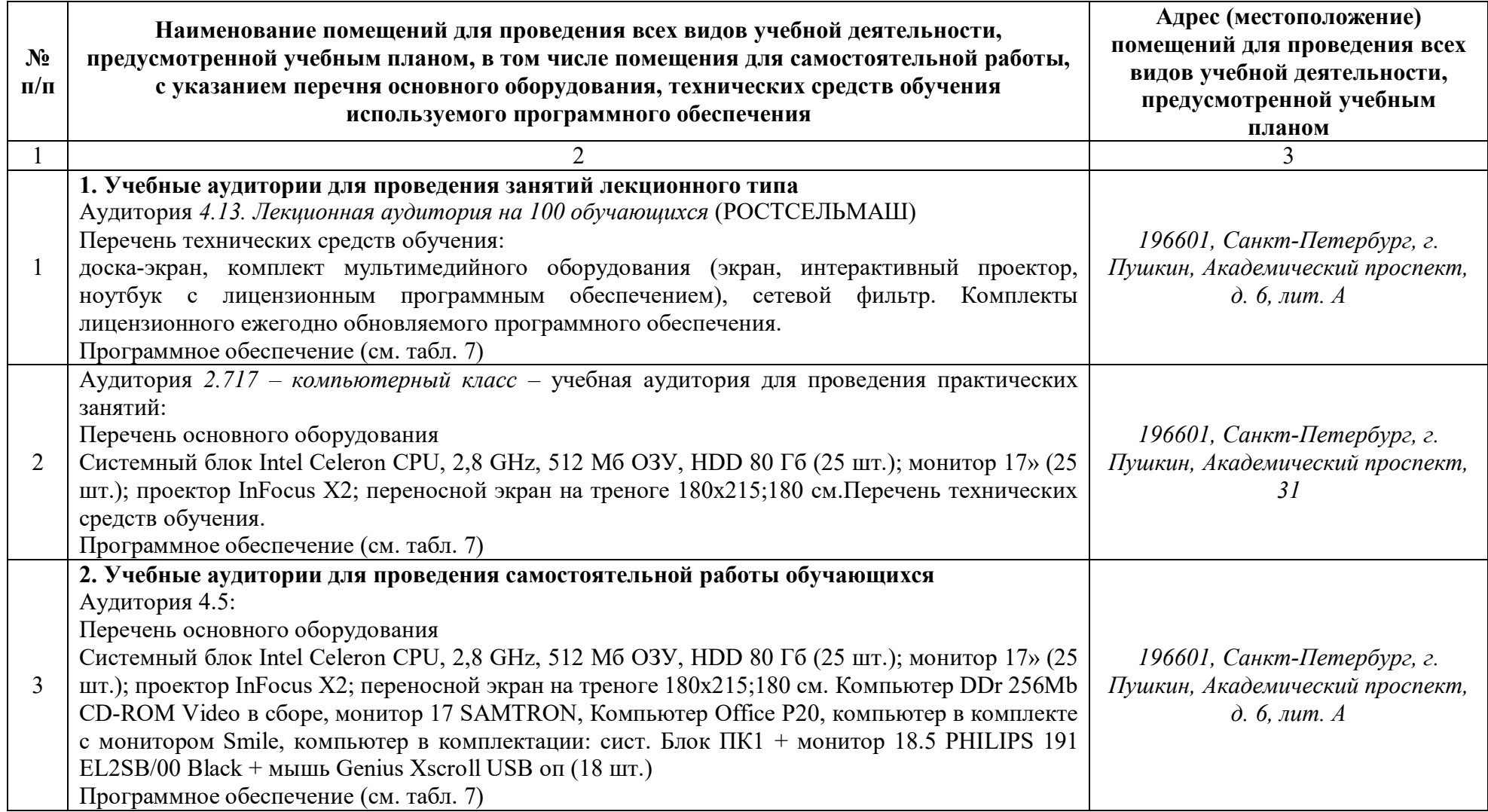

#### **6. Особенности реализации дисциплины в отношении лиц из числа инвалидов и лиц с ограниченными возможностями здоровья**

*Для инвалидов и лиц с ОВЗ может изменяться объём дисциплины в часах*, *выделенных на контактную работу обучающегося с преподавателем* (*по видам учебных занятий*) *и на самостоятельную работу обучающегося* (*при этом не увеличивается количество зачётных единиц*, *выделенных на освоение дисциплины*).

#### **Специальные условия, обеспечиваемые в процессе преподавания дисциплины**

#### **Студенты с нарушениями зрения:**

 предоставление образовательного контента в текстовом электронном формате, позволяющем переводить плоскопечатную информацию в аудиальную или тактильную форму;

 возможность использовать индивидуальные устройства и средства, позволяющие адаптировать материалы, осуществлять приём и передачу информации с учетом индивидуальных особенностей, и состояния здоровья студента;

 предоставление возможности предкурсового ознакомления с содержанием учебной дисциплины и материалом по курсу за счёт размещения информации на корпоративном образовательном портале;

 использование чёткого и увеличенного по размеру шрифта, и графических объектов в мультимедийных презентациях;

использование инструментов «лупа», «прожектор» при работе с интерактивной доской;

- озвучивание визуальной информации, представленной обучающимся в ходе занятий;
- обеспечение раздаточным материалом, дублирующим информацию, выводимую на экран;

 наличие подписей и описания у всех используемых в процессе обучения рисунков и иных графических объектов, что даёт возможность перевести письменный текст в аудиальный,

 обеспечение особого речевого режима преподавания: лекции читаются громко, разборчиво, отчётливо, с паузами между смысловыми блоками информации, обеспечивается интонирование, повторение, акцентирование, профилактика рассеивания внимания;

минимизация внешнего шума и обеспечение спокойной аудиальной обстановки;

 возможность вести запись учебной информации студентами в удобной для них форме (аудиально, аудиовизуально, на ноутбуке, в виде пометок в заранее подготовленном тексте);

 увеличение доли методов социальной стимуляции (обращение внимания, апелляция к ограничениям по времени, контактные виды работ, групповые задания и др.) на практических и лабораторных занятиях;

 минимизирование заданий, требующих активного использования зрительной памяти и зрительного внимания;

 применение поэтапной системы контроля, более частый контроль выполнения заданий для самостоятельной работы.

#### **Студенты с нарушениями опорно-двигательного аппарата (маломобильные студенты, студенты, имеющие трудности передвижения и патологию верхних конечностей):**

 возможность использовать специальное программное обеспечение и специальное оборудование и позволяющее компенсировать двигательное нарушение (коляски, ходунки, трости и др.);

 предоставление возможности предкурсового ознакомления с содержанием учебной дисциплины и материалом по курсу за счёт размещения информации на корпоративном образовательном портале;

- применение дополнительных средств активизации процессов запоминания и повторения;
- опора на определенные и точные понятия;
- использование для иллюстрации конкретных примеров;
- применение вопросов для мониторинга понимания;
- разделение изучаемого материала на небольшие логические блоки;

 увеличение доли конкретного материала и соблюдение принципа от простого к сложному при объяснении материала;

 наличие чёткой системы и алгоритма организации самостоятельных работ и проверки заданий с обязательной корректировкой и комментариями;

 увеличение доли методов социальной стимуляции (обращение внимания, апелляция к ограничениям по времени, контактные виды работ, групповые задания др.);

обеспечение беспрепятственного доступа в помещения, а также пребывания них;

 наличие возможности использовать индивидуальные устройства и средства, позволяющие обеспечить реализацию эргономических принципов и комфортное пребывание на месте в течение всего периода учёбы (подставки, специальные подушки и др.).

#### **Студенты с нарушениями слуха (глухие, слабослышащие, позднооглохшие):**

 предоставление образовательного контента в текстовом электронном формате, позволяющем переводить аудиальную форму лекции в плоскопечатную информацию;

 наличие возможности использовать индивидуальные звукоусиливающие устройства и сурдотехнические средства, позволяющие осуществлять приём и передачу информации;

 осуществлять взаимообратный перевод текстовых и аудиофайлов (блокнот для речевого ввода), а также запись и воспроизведение зрительной информации;

 наличие системы заданий, обеспечивающих систематизацию вербального материала, его схематизацию, перевод в таблицы, схемы, опорные тексты, глоссарий;

 наличие наглядного сопровождения изучаемого материала (структурно-логические схемы, таблицы, графики, концентрирующие и обобщающие информацию, опорные конспекты, раздаточный материал);

 наличие чёткой системы и алгоритма организации самостоятельных работ и проверки заданий с обязательной корректировкой и комментариями;

 обеспечение практики опережающего чтения, когда студенты заранее знакомятся с материалом и выделяют незнакомые и непонятные слова и фрагменты;

 особый речевой режим работы (отказ от длинных фраз и сложных предложений, хорошая артикуляция; четкость изложения, отсутствие лишних слов; повторение фраз без изменения слов и порядка их следования;

 обеспечение зрительного контакта во время говорения и чуть более медленного темпа речи, использование естественных жестов и мимики);

 чёткое соблюдение алгоритма занятия и заданий для самостоятельной работы (называние темы, постановка цели, сообщение и запись плана, выделение основных понятий и методов их изучения, указание видов деятельности студентов и способов проверки усвоения материала, словарная работа);

 соблюдение требований к предъявляемым учебным текстам (разбивка текста на части; выделение опорных смысловых пунктов; использование наглядных средств);

минимизация внешних шумов;

 предоставление возможности соотносить вербальный и графический материал; комплексное использование письменных и устных средств коммуникации при работе в группе;

 сочетание на занятиях всех видов речевой деятельности (говорения, слушания, чтения, письма, зрительного восприятия с лица говорящего).

#### **Студенты с прочими видами нарушений (ДЦП с нарушениями речи, заболевания эндокринной, центральной нервной и сердечно-сосудистой систем, онкологические заболевания):**

 наличие возможности использовать индивидуальные устройства и средства, позволяющие осуществлять приём и передачу информации;

 наличие системы заданий, обеспечивающих систематизацию вербального материала, его схематизацию, перевод в таблицы, схемы, опорные тексты, глоссарий;

наличие наглядного сопровождения изучаемого материала;

 наличие чёткой системы и алгоритма организации самостоятельных работ и проверки заданий с обязательной корректировкой и комментариями;

 обеспечение практики опережающего чтения, когда студенты заранее ознакомятся с материалом и выделяют незнакомые и непонятные слова и фрагменты;

 предоставление возможности соотносить вербальный и графический материал; комплексное использование письменных и устных средств коммуникации при работе в группе;

 сочетание на занятиях всех видов речевой деятельности (говорения, слушания, чтения, письма, зрительного восприятия с лица говорящего);

предоставление образовательного контента в текстовом электронном формате;

 предоставление возможности предкурсового ознакомления с содержанием учебной дисциплины и материалом по курсу за счёт размещения информации на корпоративном образовательном портале;

 возможность вести запись учебной информации студентами в удобной для них форме (аудиально, аудиовизуально, в виде пометок в заранее подготовленном тексте);

 применение поэтапной системы контроля, более частый контроль выполнения заданий для самостоятельной работы,

стимулирование выработки у студентов навыков самоорганизации и самоконтроля;

наличие пауз для отдыха и смены видов деятельности по ходу занятия.